Oracle Database 11g

- 13 ISBN 9787115309365
- 10 ISBN 7115309361

出版时间:2013-4

[ ] Sam R. Alapati, [ ] Darl Kuhn, [ ] Bill Padfield

页数:476

#### 版权说明:本站所提供下载的PDF图书仅提供预览和简介以及在线试读,请支持正版图书。

#### www.tushu000.com

Oracle Database 11g OracleDBA

本Oracle数据库性能优化攻略。《Oracle Database 11g性能优化攻略》由表及里地深入分析了造成Oracle

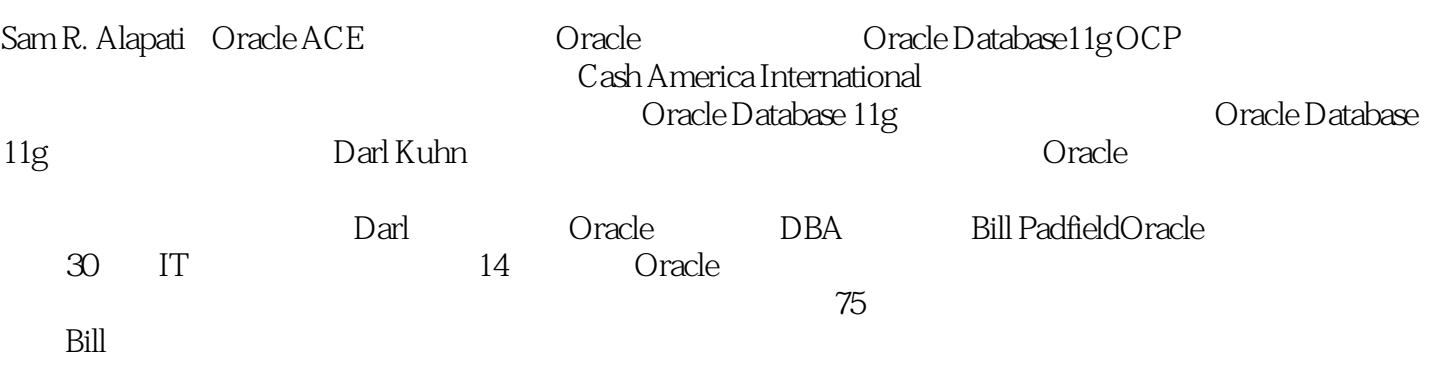

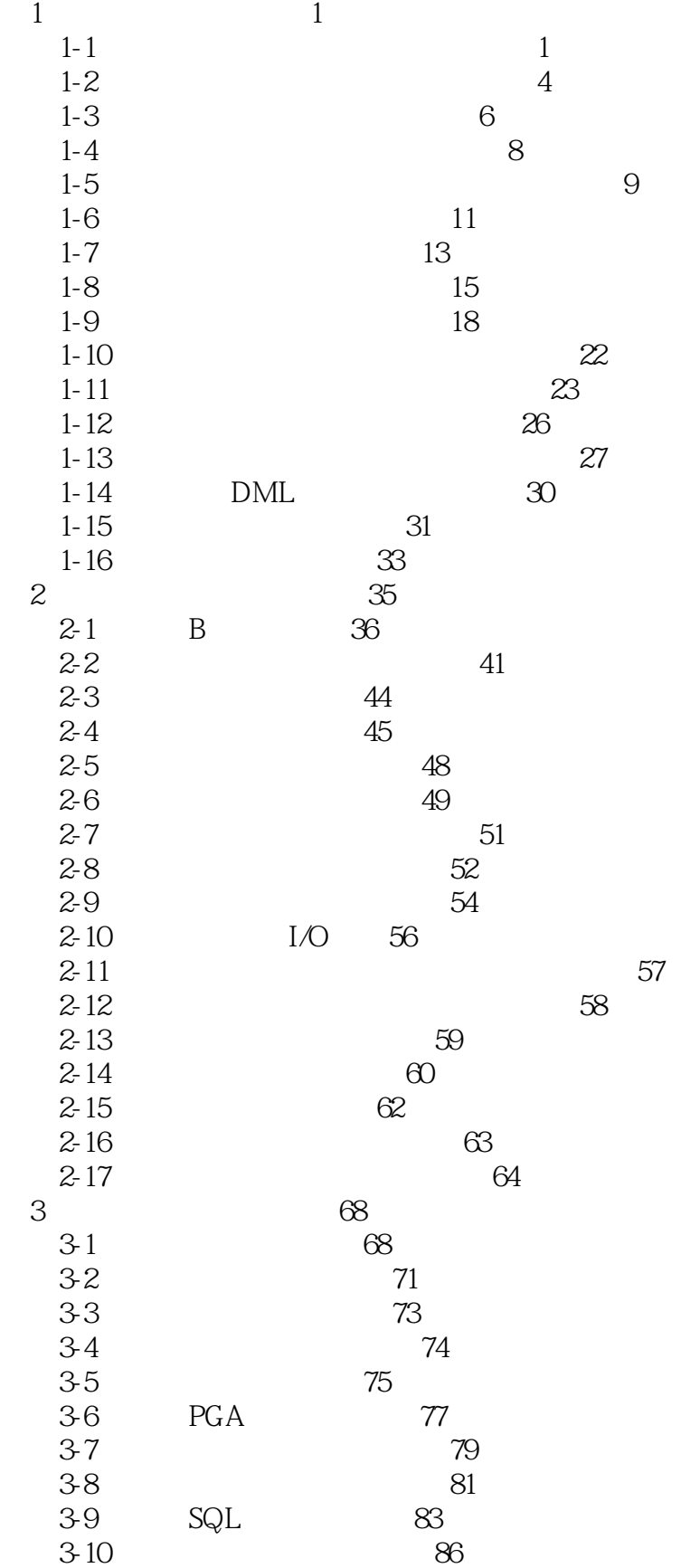

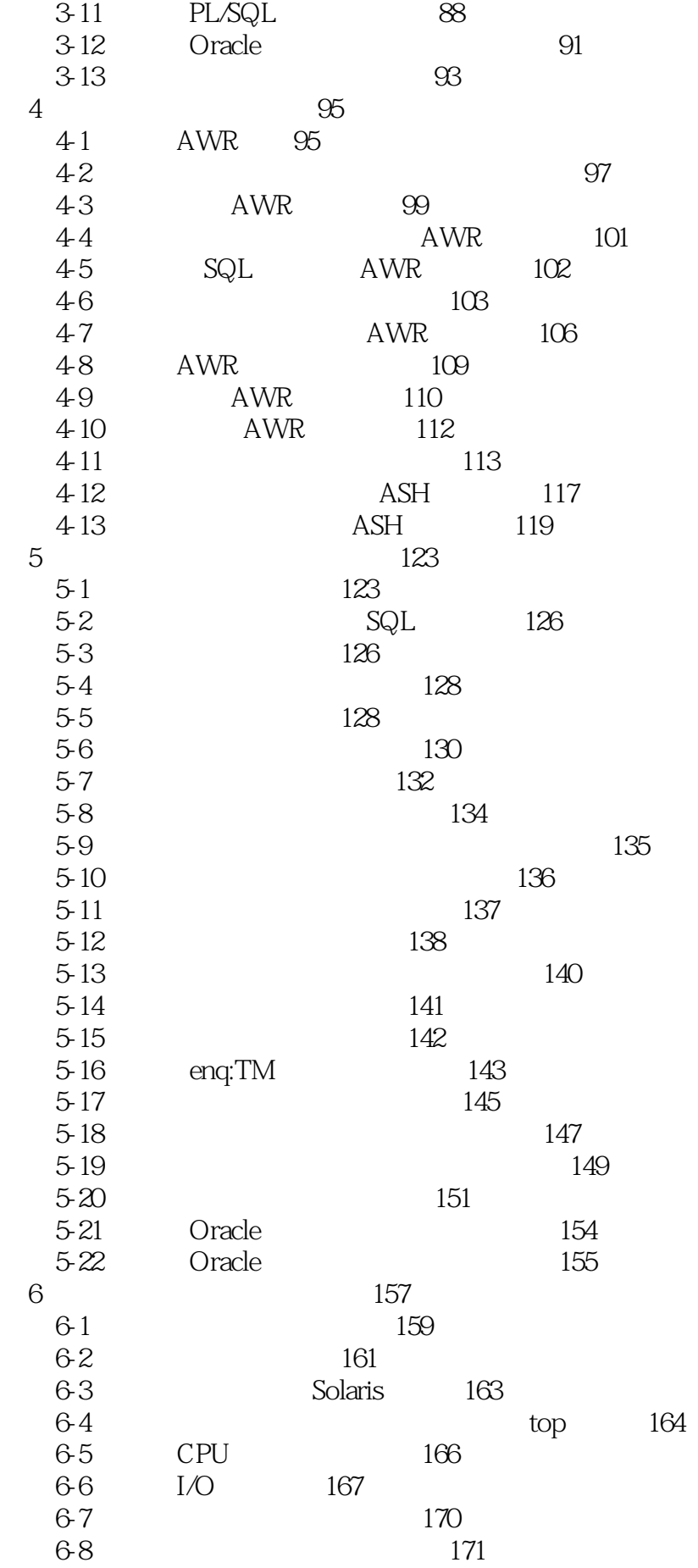

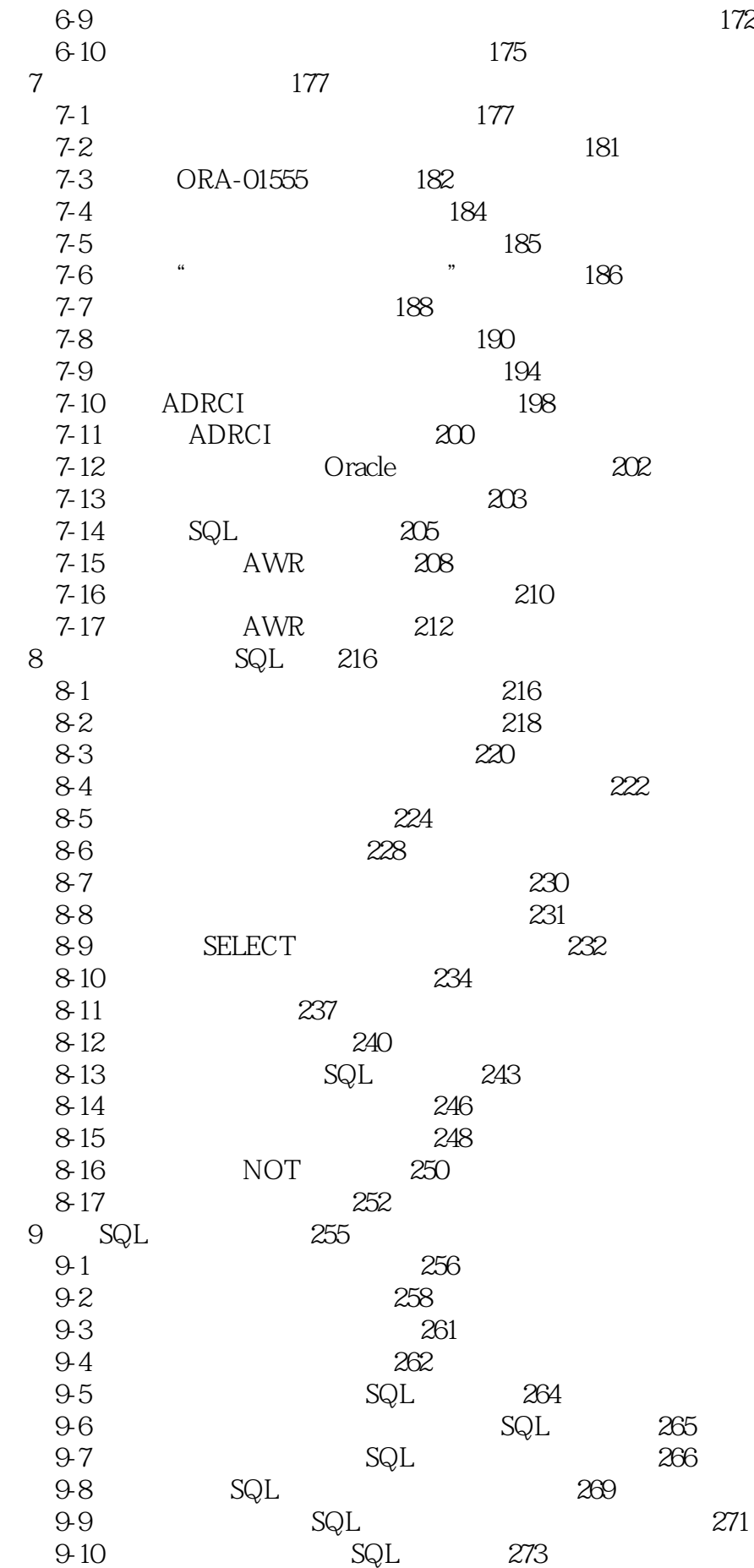

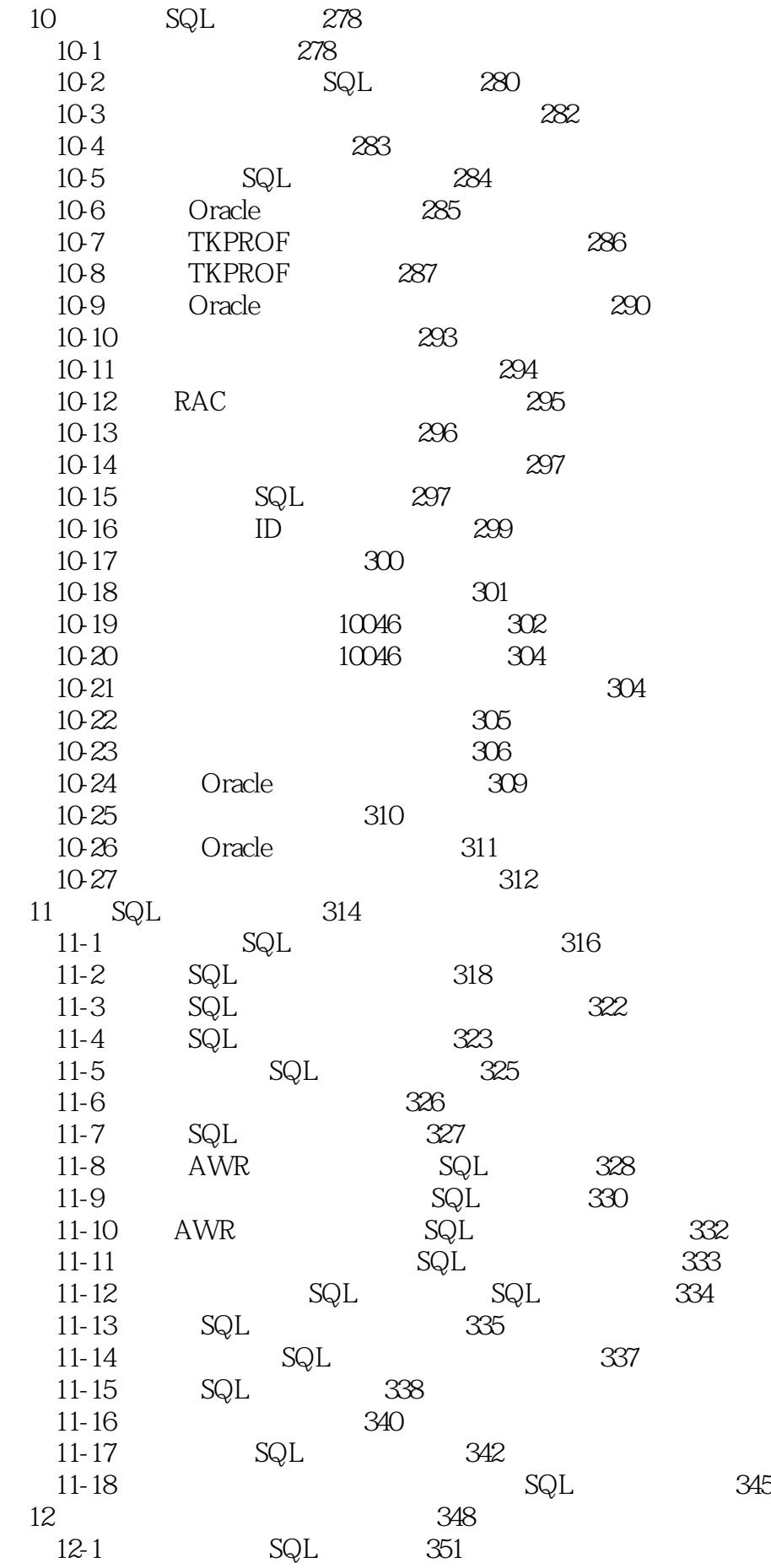

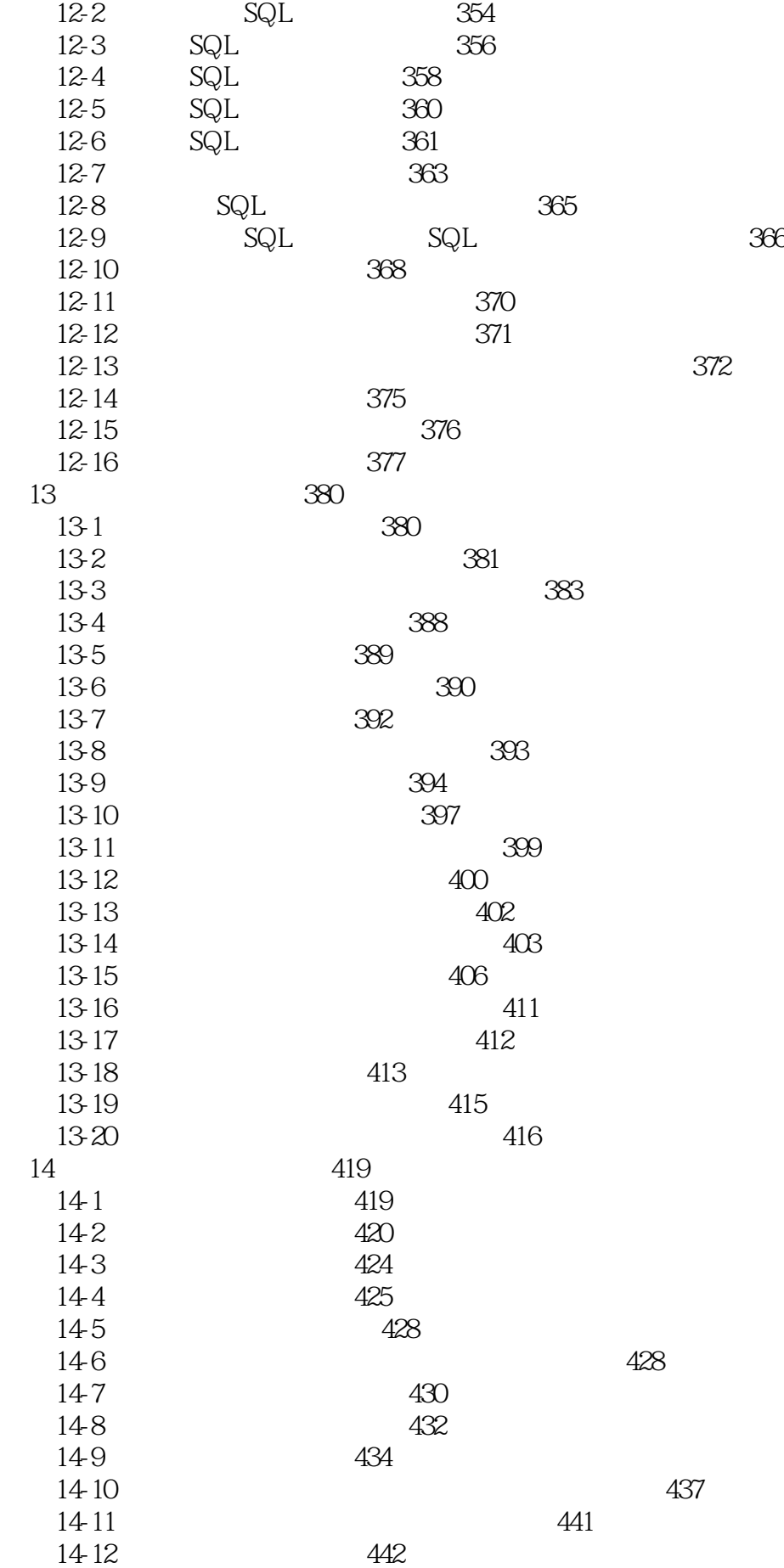

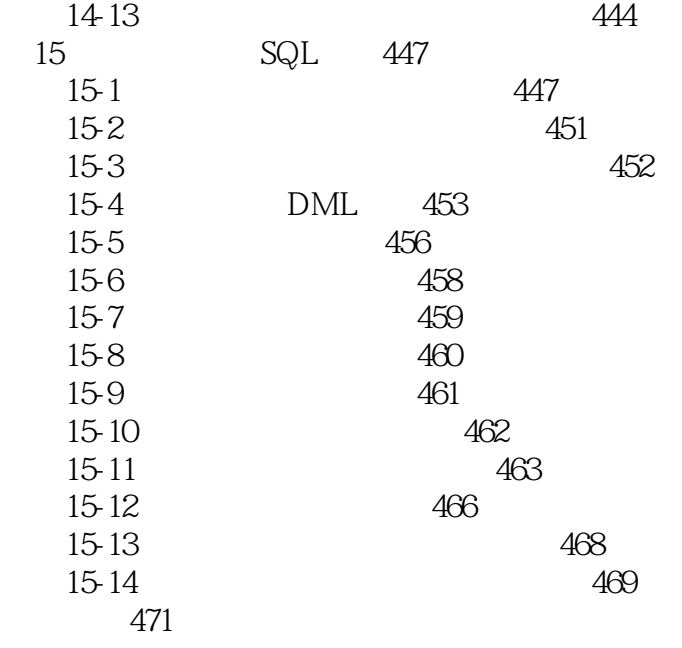

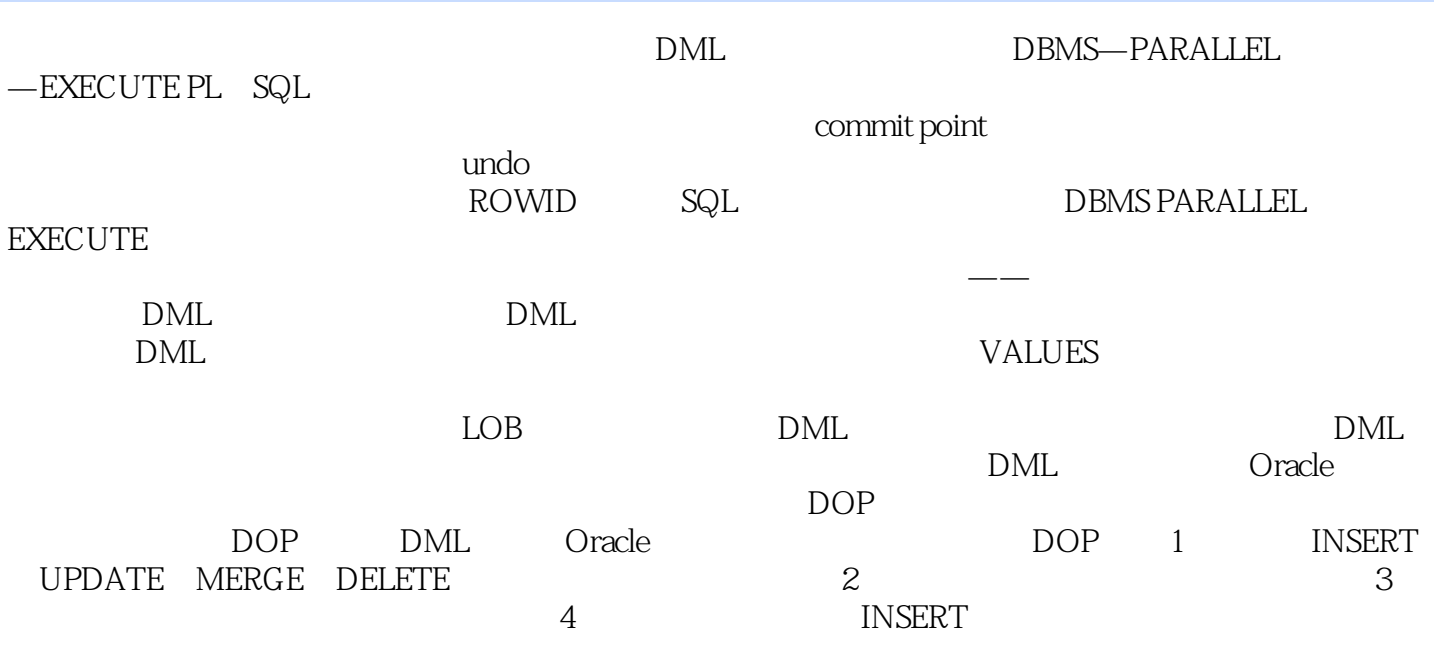

Oracle DBA and the DBA coracle DBA coracle DBA coracle  $\sim$ 

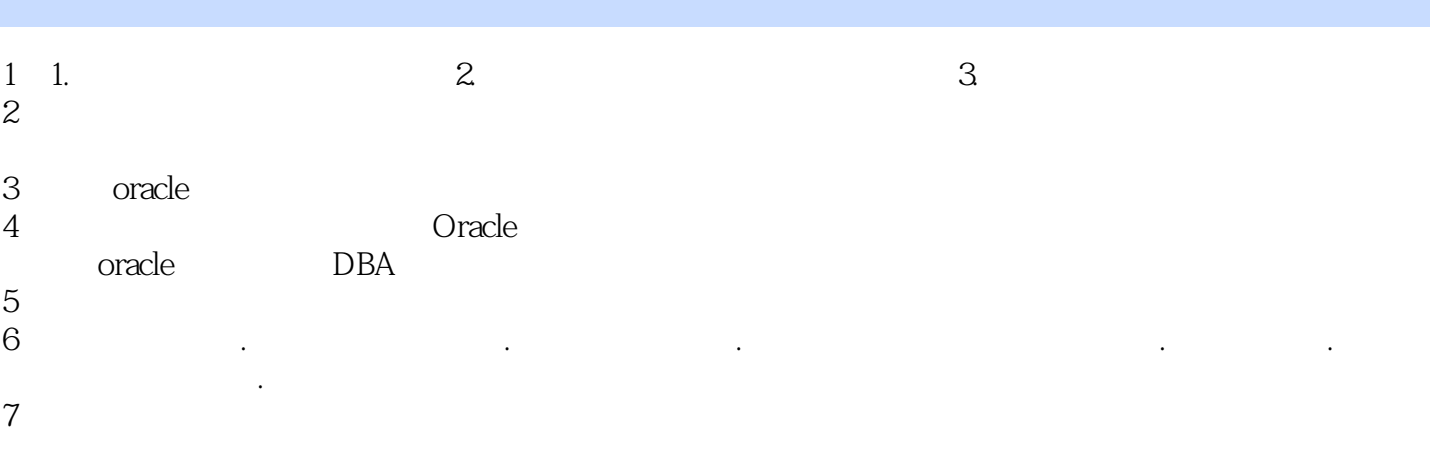

本站所提供下载的PDF图书仅提供预览和简介,请支持正版图书。

:www.tushu000.com